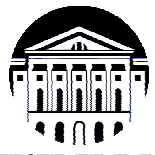

# **МИНИСТЕРСТВО НАУКИ И ВЫСШЕГО ОБРАЗОВАНИЯ РОССИЙСКОЙ ФЕДЕРАЦИИ**

федеральное государственное бюджетное образовательное учреждение

высшего образования

# **«ИРКУТСКИЙ ГОСУДАРСТВЕННЫЙ УНИВЕРСИТЕТ» (ФГБОУ ВО «ИГУ»)**

Институт математики и информационных технологий Кафедра алгебраических и информационных систем

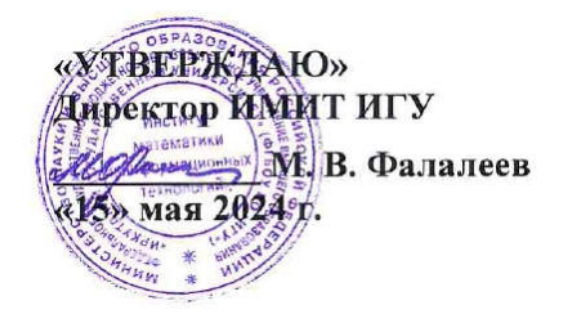

# **Рабочая программа дисциплины (модуля)**

# **Б1.В.02 Компьютерные издательские системы**

Направление подготовки 09.03.03 Прикладная информатика

Направленность (профиль) подготовки Проектирование и разработка информационных систем

Квалификация выпускника бакалавр

Форма обучения очная

### 1. **ЦЕЛИ И ЗАДАЧИ ДИСЦИПЛИНЫ**

### **Цель**

Формирование у студентов знаний о компьютерных издательских системах и способах организации процесса верстки макетов изданий, формирование издательской и оформительской культуры.

**Задачи**:

- − познакомить студентов с особенностями современных издательских систем,
- − научить студентов пользоваться и применять на практике издательские системы, используемые для подготовки профессиональных макетов изданий и системы подготовки текстов и презентаций
- − научить презентовать полученные результаты в электронном и бумажном виде.

## 2. **МЕСТО ДИСЦИПЛИНЫ В СТРУКТУРЕ ОПОП ВО**

2.1. Учебная дисциплина (модуль) относится к части программы, формируемой участниками образовательных отношений, и изучается на третьем курсе.

2.2. Для изучения данной учебной дисциплины (модуля) необходимы знания, умения и навыки, сформированные дисциплинами Информатика, Программирование.

2.3. Перечень последующих учебных дисциплин, для которых необходимы знания, умения и навыки, формируемые данной учебной дисциплиной: Выпускная квалификационная работа.

#### 3. **ТРЕБОВАНИЯ К РЕЗУЛЬТАТАМ ОСВОЕНИЯ ДИСЦИПЛИНЫ**

Процесс освоения дисциплины направлен на формирование компетенций (элементов следующих компетенций) в соответствии с ФГОС ВО по соответствующему направлению подготовки.

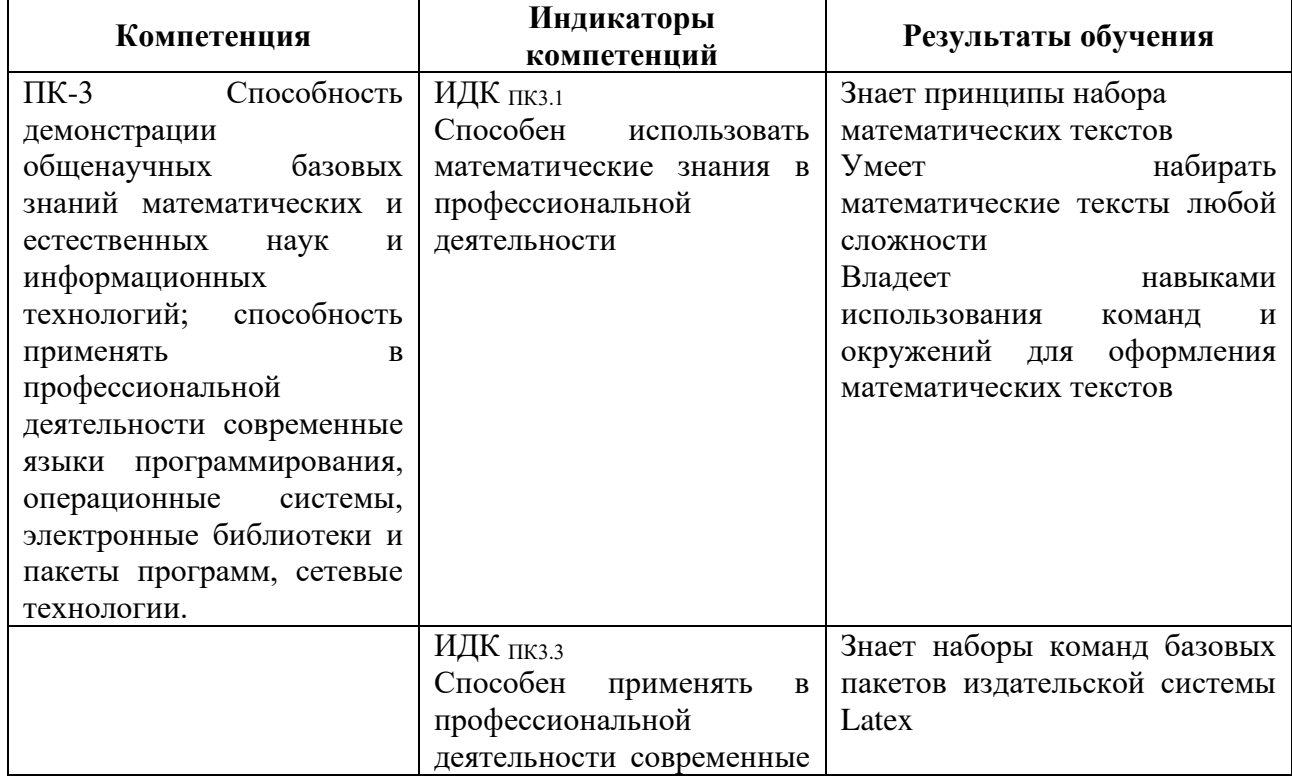

#### **Перечень планируемых результатов обучения по дисциплине (модулю), соотнесенных с индикаторами достижения компетенций**

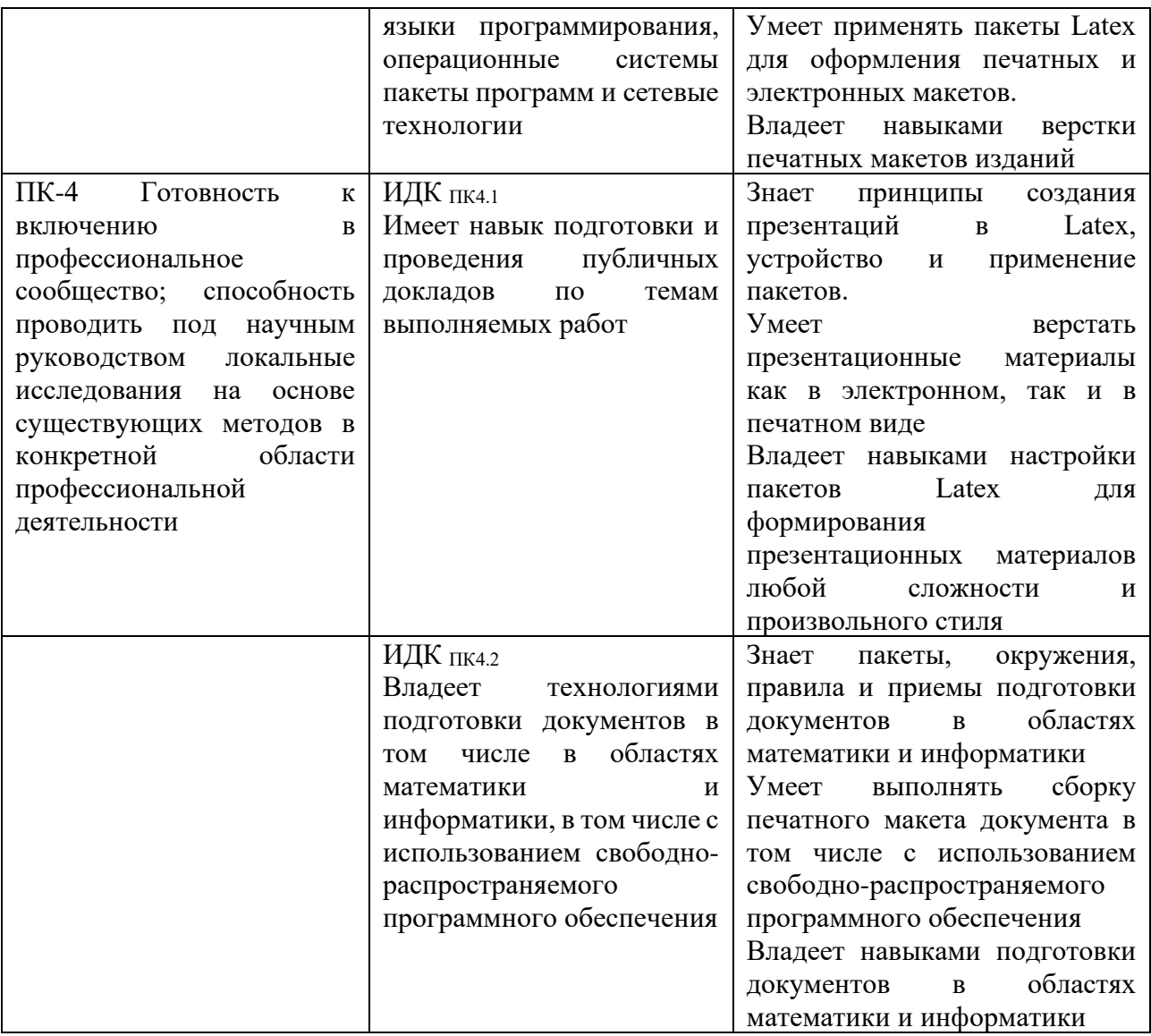

## 4. **СОДЕРЖАНИЕ И СТРУКТУРА ДИСЦИПЛИНЫ**

Объем дисциплины составляет 5 зачетных единиц, 180 часов, в том числе 35 часов на контроль, практическая подготовка 32. . Форма промежуточной аттестации: 6 семестр - экзамен.

#### **4.1. СОДЕРЖАНИЕ ДИСЦИПЛИНЫ, СТРУКТУРИРОВАННОЕ ПО ТЕМАМ, C УКАЗАНИЕМ ВИДОВ УЧЕБНЫХ ЗАНЯТИЙ И ОТВЕДЕННОГО НА НИХ КОЛИЧЕСТВА АКАДЕМИЧЕСКИХ ЧАСОВ**

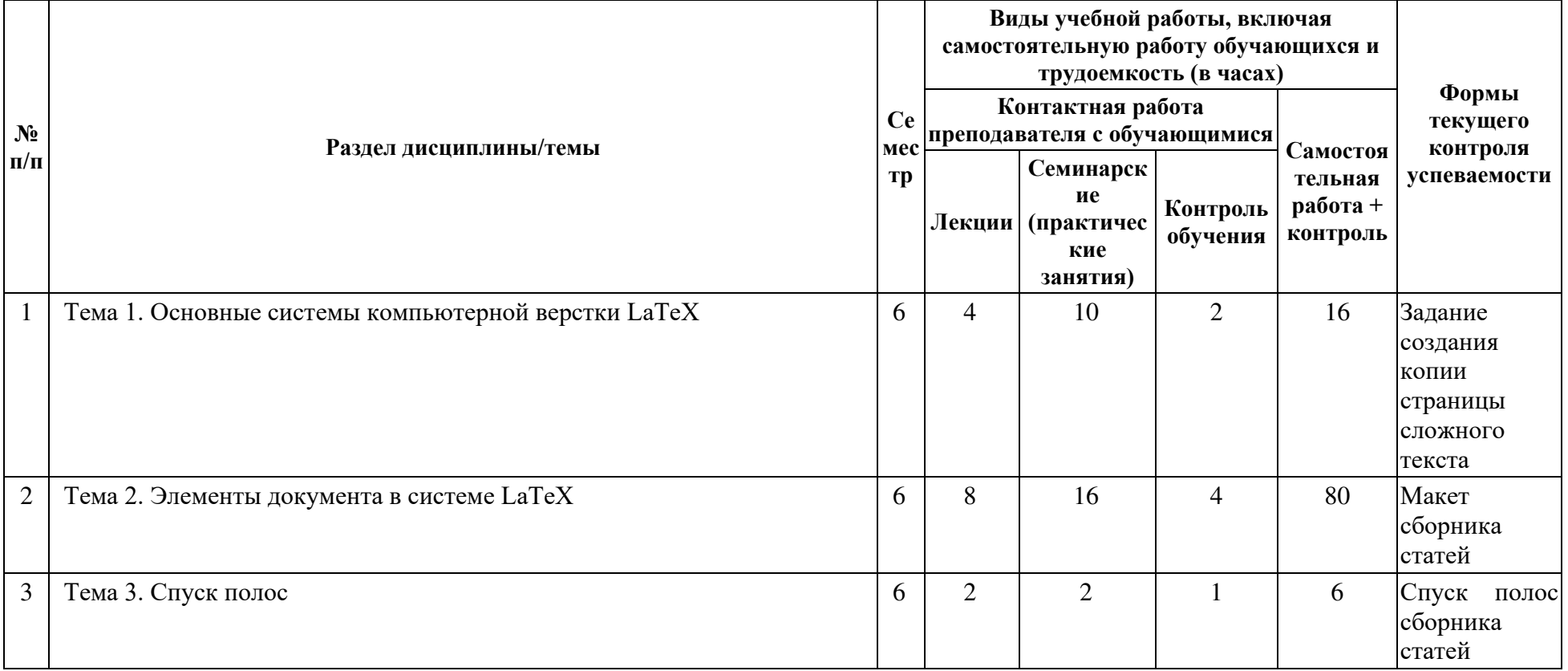

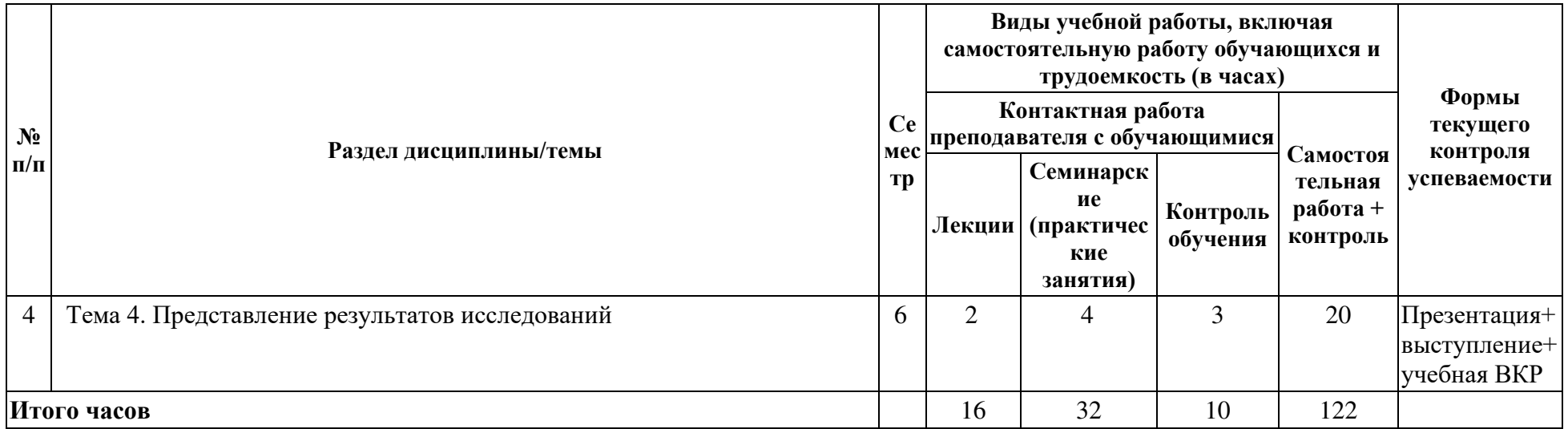

# **4.2. ПЛАН ВНЕАУДИТОРНОЙ САМОСТОЯТЕЛЬНОЙ РАБОТЫ ОБУЧАЮЩИХСЯ ПО ДИСЦИПЛИНЕ**

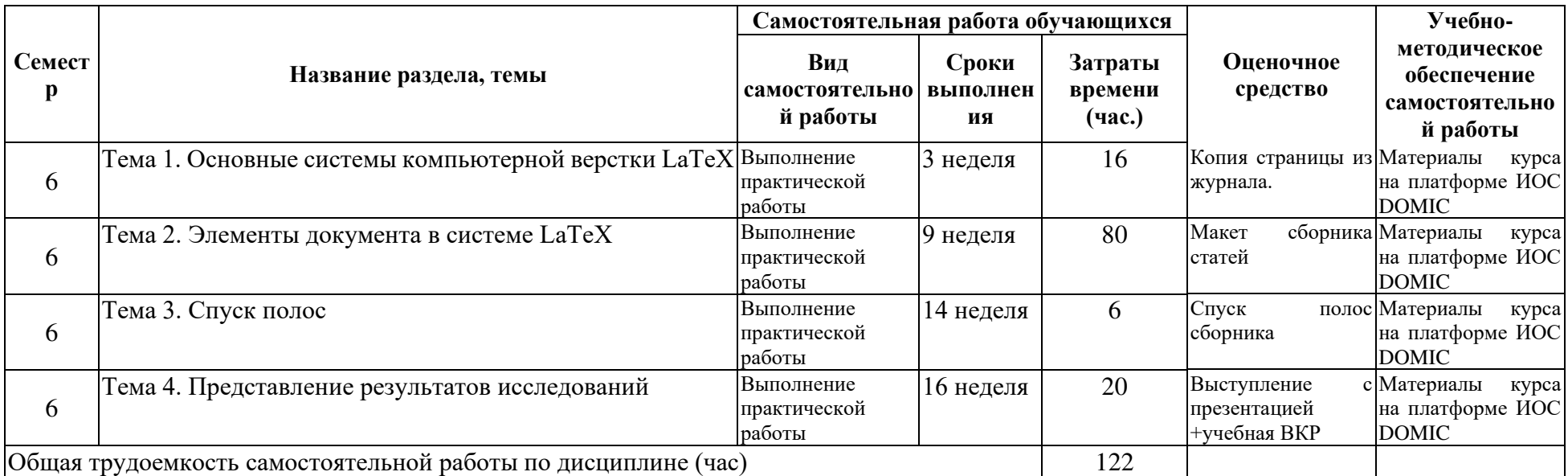

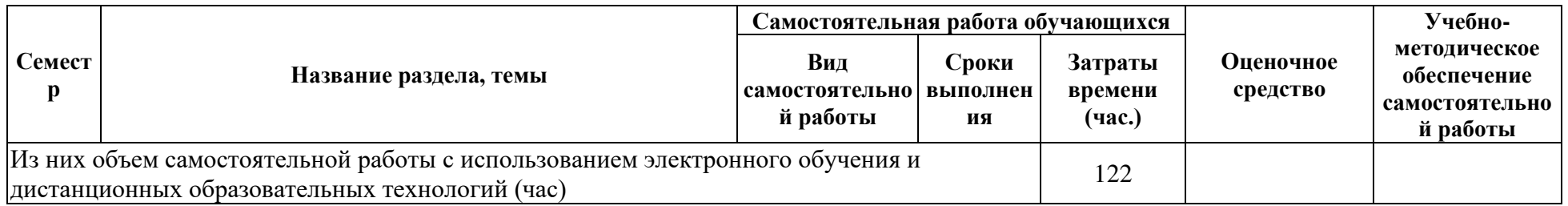

## **4.3. CОДЕРЖАНИЕ УЧЕБНОГО МАТЕРИАЛА**

Тема 1. Основные системы компьютерной верстки LaTeX.

Особенности систем типа WYSIWYG. Система PageMaker. Система LaTeX. Плюсы и минусы системы LaTeX. Основы работы в системе. Исходный файл. Спецсимволы. Структура документа. Команды с аргументами. Группы команд. Окружения. Параметры документа. Единицы длины. Классы и пакеты. Параметры страницы. Поля. Размер текста. Сдвиг страницы. Разрывы страниц. Стили оформления страниц. Рубрикация документа. Общие принципы набора текста. Форматирование. Отступы. Перевод на новую строку. Две колонки. Вертикальный пробел. Межстрочный интервал. Горизонтальный пробел. Переносы. Выравнивание правого края. Списки. Шрифты. Размеры шрифтов. Начертания. Семейства шрифтов. Смена шрифтов в тексте. Стандартные шрифты системы LaTeX.

Окружения для создания таблиц. Плавающие таблицы. Основные принципы и команды построения таблиц. Объединение ячеек. Изменение положения текста в ячейках.

Набор математического текста. Нумерация формул. Ссылки на формулы. Индексы. Дроби. Матрицы. Многострочные формулы. Символы с акцентами. Дополнительные символы. Буквы других алфавитов. Размещение объектов друг над другом. Пробелы в формулах.

## Тема 2. Элементы документа в системе LaTeX

Создание счетчиков. Изменение значения счетчиков. Вывод значения счетчика. Отношение подчинения. Стандартные счетчики. Организация автоматических ссылок.

Создание новых команд. Команды с аргументами. Создание новых окружений. Новые окружения типа «теорема». Оглавление и предметный указатель. Создание оглавления средствами LaTeX. Добавление в оглавление собственных пунктов. Создание предметного указателя. Пакет imakeidx. Создание списка литературы. Добавление информации в колонтитулы. Изменение стандартных классов. Создание собственных колонтитулов. Управление стилем отображения страницы. Подключение внешних графических файлов. Выбор драйвера для рисунка. Изменение положения и размеров рисунка в тексте. Обтекание рисунков. Создание собственных стилевых файлов. Боксы. LR-боксы. Бесконечно растяжимые интервалы. Вертикальные боксы. Параметры со значением длины. Разделы документа. Подготовка макета сборника статей по математике и ИКТ. Создание стилевого файла сборника, подготовка статей, верстка макета.

Тема 3 Спуск полос.

Программы спуска полос. Подготовка макета для печати. Спуск полос сборника статей.

Тема 4. Представление результатов исследований

Пакет tikz для создания векторной графики в различных предметных областях. Пакет beamer для подготовки презентаций. Настройка стилей слайда. Подключение оверлеев.

Пакет biblatex для ведения и оформления списков использованных источников. Файл библиографии, его структура, виды библиографических источников.

Шаблон ВКР.

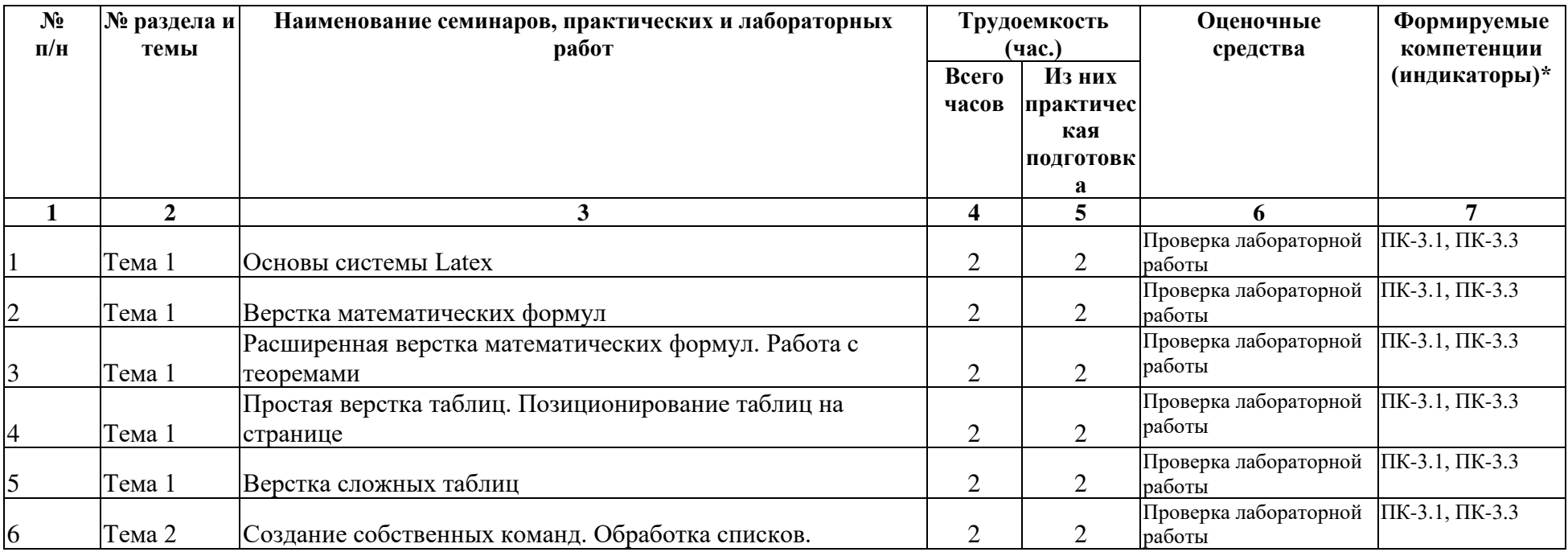

## **4.3.1. Перечень семинарских, практических занятий и лабораторных работ**

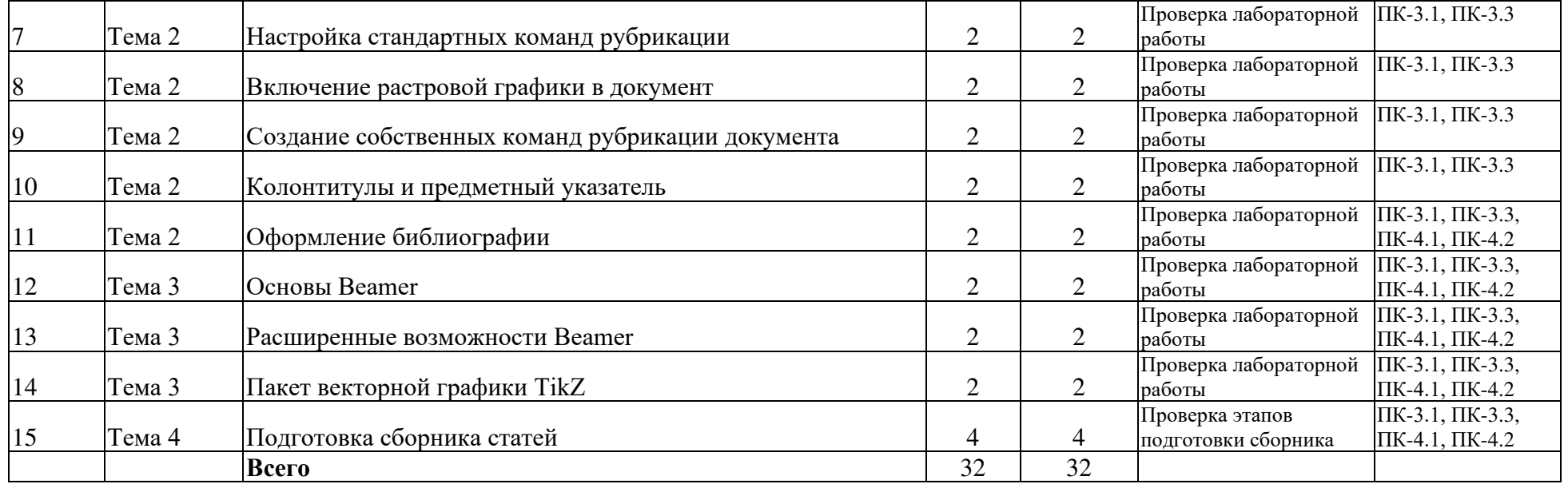

**4.3.2. Перечень тем (вопросов), выносимых на самостоятельное изучение студентами в рамках самостоятельной работы (СР)**  Шаблон ВКР

#### **4.4. МЕТОДИЧЕСКИЕ УКАЗАНИЯ ПО ОРГАНИЗАЦИИ САМОСТОЯТЕЛЬНОЙ РАБОТЫ СТУДЕНТОВ**

Самостоятельная работа студентов всех форм и видов обучения является одним из обязательных видов образовательной деятельности, обеспечивающей реализацию требований Федеральных государственных стандартов высшего образования. Согласно требованиям нормативных документов самостоятельная работа студентов является обязательным компонентом образовательного процесса, так как она обеспечивает закрепление получаемых на лекционных занятиях знаний путем приобретения навыков осмысления и расширения их содержания, навыков решения актуальных проблем формирования общекультурных и профессиональных компетенций, научноисследовательской деятельности, подготовки к семинарам, лабораторным работам, сдаче зачетов и экзаменов. Самостоятельная работа студентов представляет собой совокупность аудиторных и внеаудиторных занятий и работ. Самостоятельная работа в рамках образовательного процесса в вузе решает следующие задачи:

– закрепление и расширение знаний, умений, полученных студентами во время аудиторных и внеаудиторных занятий, превращение их в стереотипы умственной и физической деятельности;

– приобретение дополнительных знаний и навыков по дисциплинам учебного плана;

- формирование и развитие знаний и навыков, связанных с научно-исследовательской деятельностью;
- развитие ориентации и установки на качественное освоение образовательной программы;
- развитие навыков самоорганизации;

– формирование самостоятельности мышления, способности к саморазвитию, самосовершенствованию и самореализации;

– выработка навыков эффективной самостоятельной профессиональной теоретической, практической и учебно-исследовательской деятельности.

**Подготовка к лекции.** Качество освоения содержания конкретной дисциплины прямо зависит от того, насколько студент сам, без внешнего принуждения формирует у себя установку на получение на лекциях новых знаний, дополняющих уже имеющиеся по данной дисциплине. Время на подготовку студентов к двухчасовой лекции по нормативам составляет не менее 0,2 часа.

**Подготовка к практическому занятию.** Подготовка к практическому занятию включает следующие элементы самостоятельной деятельности: четкое представление цели и задач его проведения; выделение навыков умственной, аналитической, научной деятельности, которые станут результатом предстоящей работы. Выработка навыков осуществляется с помощью получения новой информации об изучаемых процессах и с помощью знания о том, в какой степени в данное время студент владеет методами исследовательской деятельности, которыми он станет пользоваться на практическом занятии. Подготовка к практическому занятию нередко требует подбора материала, данных и специальных источников, с которыми предстоит учебная работа. Студенты должны дома подготовить к занятию 3–4 примера формулировки темы исследования, представленного в монографиях, научных статьях, отчетах. Затем они самостоятельно осуществляют поиск соответствующих источников, определяют актуальность конкретного исследования процессов и явлений, выделяют основные способы доказательства авторами научных работ ценности того, чем они занимаются. В ходе самого практического занятия студенты сначала представляют найденные ими варианты формулировки актуальности исследования, обсуждают их и обосновывают свое мнение о наилучшем варианте. Время на подготовку к практическому занятию по нормативам составляет не менее 0,2 часа.

**Подготовка к контрольной работе.** Контрольная работа назначается после изучения определенного раздела (разделов) дисциплины и представляет собой совокупность развернутых письменных ответов студентов на вопросы, которые они заранее получают от преподавателя. Самостоятельная подготовка к контрольной работе включает в себя: — изучение конспектов лекций, раскрывающих материал, знание которого проверяется контрольной работой; повторение учебного материала, полученного при подготовке к семинарским, практическим занятиям и во время их проведения; изучение дополнительной литературы, в которой конкретизируется содержание проверяемых знаний; составление в мысленной форме ответов на поставленные в контрольной работе вопросы; формирование психологической установки на успешное выполнение всех заданий. Время на подготовку к контрольной работе по нормативам составляет 2 часа.

**Подготовка к экзамену.** Самостоятельная подготовка к экзамену схожа с подготовкой к зачету, особенно если он дифференцированный. Но объем учебного материала, который нужно восстановить в памяти к экзамену, вновь осмыслить и понять, значительно больше, поэтому требуется больше времени и умственных усилий. Важно сформировать целостное представление о содержании ответа на каждый вопрос, что предполагает знание разных научных трактовок сущности того или иного явления, процесса, умение раскрывать факторы, определяющие их противоречивость, знание имен ученых, изучавших обсуждаемую проблему. Необходимо также привести информацию о материалах эмпирических исследований, что указывает на всестороннюю подготовку студента к экзамену. Время на подготовку к экзамену по нормативам составляет 36 часов для бакалавров.

В ФБГОУ ВО «ИГУ» организация самостоятельной работы студентов регламентируется Положением о самостоятельной работе студентов, принятым Ученым советом ИГУ 22 июня 2012 г.

## **4.5. ПРИМЕРНАЯ ТЕМАТИКА КУРСОВЫХ РАБОТ (ПРОЕКТОВ)**

Не предусмотрено.

## 5. **УЧЕБНО-МЕТОДИЧЕСКОЕ И ИНФОРМАЦИОННОЕ ОБЕСПЕЧЕНИЕ ДИСЦИПЛИНЫ (МОДУЛЯ)**

### **а) перечень литературы**

- 1. Пантелеев В.И., Рябец Л.В. LaTeX для студентов : Учеб. пособие. Иркутск : Издво Вост-Сиб. гос. акад. образ., 2014. – 134 с.
- 2. Тарасевич, Ю.Ю. Использование пакетов Maple, Mathcad и LATEX2e при решении математических задач и подготовке математических и естественно-научных текстов. Информационные технологии в математике [Текст] : учеб. пособие для студ. вузов, обуч. по спец. 032100 "Математика" / Ю. Ю. Тарасевич. - Изд. стер. - М. : Либроком, 2018. - 131 с. - ISBN 978-5-397-06218-3
- 3. Пантелеев В.И., Рябец Л.В. Презентации в LaTeX 2e.Учебное пособие. Иркутск: ГОУ ВПО «Восточно-Сибирская государственная академия образования», – 2010.

#### **б) периодические издания**

## **в) список авторских методических разработок:**

лекции по курсы, видео-лекции, информационные базы, расположенные в ИОС Domic и ИОС Educa

# **г) базы данных, информационно-справочные и поисковые системы:**

- 1. http://www.miktex.org/
- 2. ftp://ftp.dante.de/tex-archive/
- 3. ftp://ftp.tex.ac.uk/tex-archive/
- 4. ftp://ctan.tug.org/tex-archive/
- 5. http://overleaf.com

## 6. **МАТЕРИАЛЬНО-ТЕХНИЧЕСКОЕ ОБЕСПЕЧЕНИЕ ДИСЦИПЛИНЫ**

### **6.1. УЧЕБНО-ЛАБОРАТОРНОЕ ОБОРУДОВАНИЕ:**

Для проведения лекционных занятий необходима аудитория с презентационным оборудованием, для проведения практических занятий необходим компьютерный класс на 25-30 рабочих мест (в зависимости от численности учебной группы), оборудованная доской, презентационной техникой*.*

#### **6.2. ПРОГРАММНОЕ ОБЕСПЕЧЕНИЕ:**

- 1. Дистрибутив TexLive 2021. URL: https://www.tug.org/texlive/
- 2. Дистрибутив Miktex 2.9. URL:http://miktex.org
- 3. Редактор TeXStudio 4.2. URL: http://www.texstudio.org/ (лицензия GNU General Public License Version 2)

#### **6.3.ТЕХНИЧЕСКИЕ И ЭЛЕКТРОННЫЕ СРЕДСТВА:**

ИОС EDUCA, DOMIC, презентационное оборудование, персональный компьютер с возможностью демонстрации презентаций в формате pdf.

## 7. **ОБРАЗОВАТЕЛЬНЫЕ ТЕХНОЛОГИИ**

При реализации данного курса используются следующие образовательные технологии: технологии традиционного обучения, игровые технологии, технологии проблемного обучения, технологии обучения в сотрудничестве, технологии контекстного обучения, интерактивные технологии, технологии дистанционного обучения, активные педагогические технологии.

### 8. **ОЦЕНОЧНЫЕ МАТЕРИАЛЫ ДЛЯ ТЕКУЩЕГО КОНТРОЛЯ И ПРОМЕЖУТОЧНОЙ АТТЕСТАЦИИ**

#### **8.1. ОЦЕНОЧНЫЕ МАТЕРИАЛЫ ДЛЯ ВХОДНОГО КОНТРОЛЯ**

Не предусмотрено.

#### **8.2. ОЦЕНОЧНЫЕ МАТЕРИАЛЫ ТЕКУЩЕГО КОНТРОЛЯ**

Лабораторные работы на странице курса в ИОС Domic в соответствии с п. 4.1

#### **8.3. ОЦЕНОЧНЫЕ МАТЕРИАЛЫ ПРОМЕЖУТОЧНОГО КОНТРОЛЯ**

#### **Материалы для проведения текущего и промежуточного контроля знаний студентов:**

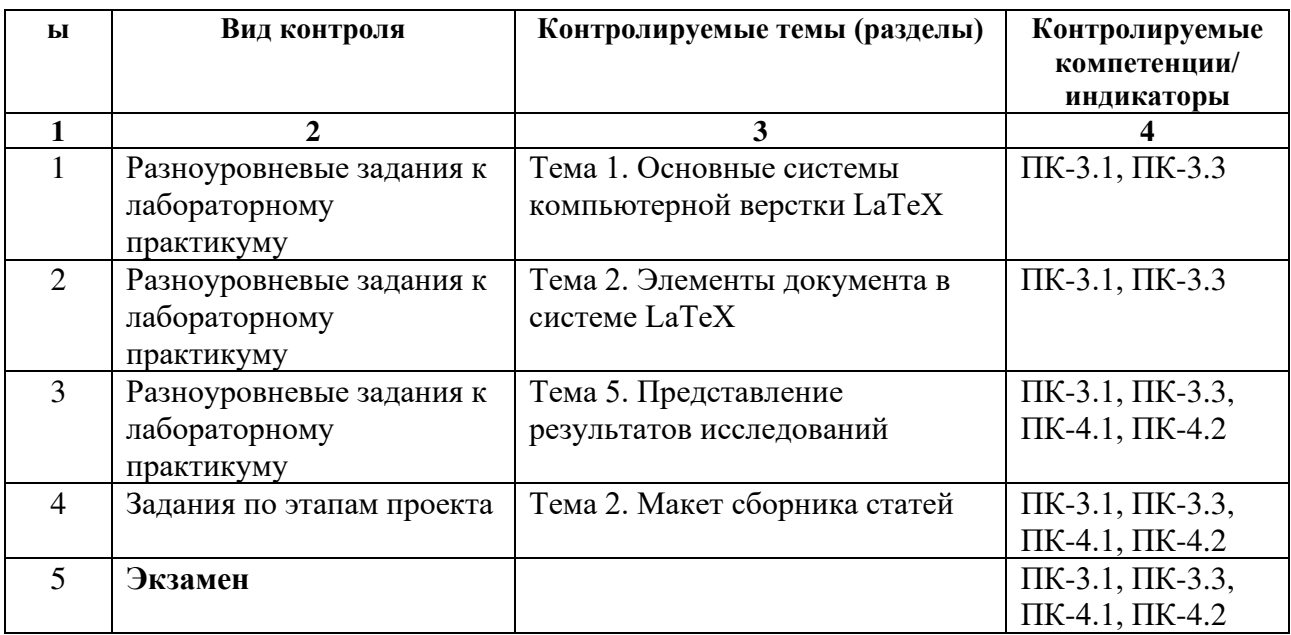

#### **Примеры оценочных средств текущего контроля**

1. Пример лабораторной по оформлению библиографического списка. Выберите свой собственный осмысленный текст (2-3 страницы) и оформите для него список литературы, состоящий из 10 источников, см. Пример

Перед выполнением задания ознакомьтесь с правилами формирования библиографической базы, приемами работы с пакетом biblatex и программой biber.

«Котельников, Чеботаев - LaTeX по-русски» Глава 13, стр. 312 – 324

Статьи Wikipedia полный вариант (eng) и сокращенный вариант (ru)

Документация по пакету biblatex

Документация по пакету biblatex-gost Предоставляет стили для оформления по ГОСТ

Настройки пакета для требований диссертаций

Пример формирования библиографической базы для различных типов источников.

Для выполнения задания нужно выполнить ряд действий:

 Выберите 10 реально существующих источников материала. Среди них должны быть книги, статьи из журналов, ссылки на электронные ресурсы и ссылки на "нестандартные" ресурсы (статья в газете, диссертация, сборник трудов конференции и т.п.) Библиографию необходимо оформить в виде файла библиографической базы (файла с расширением bib). Источники в файл базы можно добавлять в произвольном порядке. Соответствие полей базы видам источников см в п. 6 предыдущего списка.

Выберите осмысленный текст и симпатично оформите документ на 2 – 3 страницы.

В документе подключите пакет biblatex со стилем gost-numeric.

 С помощью команды \addbibresource{lit.bib} подключите файл библиографической базы к документу. Файл должен находиться в папке с документом

 Добавьте в документ ссылки на 8 источников из библиографической базы и один источник включите в список литературы документа без ссылки на него. При этом какой-то один(!) источник должен остаться в библиографической базе, но не присутствовать в списке литературы документа. Посмотрите пример и оформите в одном вхождении ссылку на диапазон источников.

Скомпилируйте документ в pdf-файл.

Следующее переопределение команды позволяет избавиться от курсива для авторов.

\renewcommand\*{\mkgostheading}[1]{#1}

Настройка отображения даты в поле urldate

```
\DeclareSourcemap{ %модификация bib файла перед обработкой biblatex
   \maps{ 
      \map{% значения полей language в поля langid
        \step[fieldsource=language, fieldset=langid, origfieldval, final] 
        \step[fieldset=language, null] 
      } 
      \map[overwrite]{ % формат записи даты
        \step[fieldsource=urldate, 
        match=\regexp{([0-9]{2})\.([0-9]{2})\.([0-9]{4})}, 
        replace={$3-$2-$1$4}, 
        final] 
      } 
   } 
}
```
При создании списка литературы обратите внимание на корректность оформления его пунктов. В случае неверного их оформления оценка будет снижаться.

#### 2. Пример части задания по оформлению сборника статей

Оформите макет сборника статей, предназначенный для публикации. Объем сборника определяется индивидуально в зависимости от набранных баллов за курс. В сборник должны входить статьи, относящиеся к различным математическим или информационным направлениям. Не допускается использование статей, содержащих только текст.

При составлении сборника должны быть соблюдены следующие требования:

 Макет должен быть выполнен в классе book для страницы формата А5 (ширина текста 11см, высота текста 17см). Поля страницы не имеют значения.

 Соответствующим образом должны быть оформлены титульная страница, вторая страница с указанием составителей, ответственного, краткого содержания статей, издательства и последняя страница с указанием параметров макета, тиража и т.п.

 Статьи должны идти последовательно. Между статьями на странице должен быть предусмотрен промежуток. Минимальный размер статьи — 3 страницы. Не допускается размещения заголовка статьи на одной странице и тела статьи на другой.

 Минимальный объем сборника (без служебных страниц) в случае получения максимальных баллов по курсу должен составлять 20 страниц.

 Заголовок каждой из статей должен быть оформлен соответствующим образом и содержать: название статьи, ФИО автора, email автора (в сноске), аннотацию для статьи. Должен быть представлен экземпляр статьи с двумя авторами.

 В целях сохранения единого стиля оформления сборника для создания заголовка необходимо создать специальную команду (или специальное окружение для всей статьи). Эта же команда должна добавлять информацию в содержание сборника, авторский указатель и верхний колонтитул. Верхний колонтитул состоит из фамилии автора на внутренней стороне станицы и номера страницы — на внешней. Обязательно визуальное отделение колонтитула от текста с помощью линии.

Сборник минимального объема должен содержать следующие обязательные элементы:

 не менее трех таблиц, одна из которых должна быть набрана окружением, отличным от tabular и содержать много текста;

 не менее пяти пригодных к печати рисунков (с оттенками серого): три вне текста, два с обтеканием текстом;

 не менее трех выключных (расположенных в отдельной строке) сложных математических формул, набранных в различных многострочных окружениях;

 не менее двух листингов программного кода на разных языках программирования с соответствующей нецветной "подсветкой";

по желанию может быть добавлен один векторный рисунок в формате пакета TikZ ;

не менее двух статей с рубрикацией (разделы, подразделы) внутри статьи;

содержание сборника;

авторский указатель.

 Нумерация таблиц и рисунков для каждой статьи должна начинаться заново (привести соответствующий пример). Это можно реализовать, добавив обнуление соответствующих счетчиков в команду (окружение) создания заголовка статьи. Подписи к объектам необходимо оформить в соответствии с принятыми нормами (см. Правила набора текста).

 При увеличении объема сборника количество сложных элементов также увеличивается (см. раздел Параметры сборника).

 Каждая статья должна заканчиваться списком литературы с обязательными ссылками в тексте. Для создания списков литературы необходимо использовать стандартное окружение thebibliography и стандартные счетчики. Настройки для списка литературы представлены ниже.

 Содержание, включающее авторов и названия статей, необходимо поместить перед основным текстом сборника, Авторский указатель — перечень авторов с указанием страниц — в конце.

 Для оформления определений, теорем, доказательств и т.п. необходимо определить специальные окружения с помощью пакета amsthm.

 Для визуализации программного кода следует воспользоваться пакетом listings. Не совсем обычное описание использования пакета можно почитать здесь. Настройки пакета для цивилизованного использования можно взять в этом файле lstlist.sty и дополнить их.

 Все настройки сборника должны быть оформлены внутри стилевого файла (имя\_файла.sty). В основном документе файл подключается через \usepackage{имя\_файла}. В особенности это касается настроек списка литературы.

#### **7.2. Оценочные средства для промежуточной аттестации**

Экзамен проходит в виде проверки выполнения заданий по всем темам: копия страницы с математическим текстом, макет сборника статей, спуск полос сборника, подготовка презентации и выступление, шаблон учебной ВКР. Техническое задание по каждой теме находится на странице курса в ИОС Educa. При проверке выполненных заданий обращается внимание на соответствие представленных материалов техническому заданию и нормам типографики. Кроме этого проверяется знание ответов на контрольные вопросы.

#### **Список вопросов для промежуточной аттестации:**

- 1. Основные характеристики издательских систем. Система LaTeX. Основы работы в системе. Основные понятия системы LaTeX. Задание команд в тексте. Структура документа. Параметры документа.
- 2. Команды с аргументами. Группы команд. Окружения. Единицы длины. Классы и пакеты.
- 3. Оформление страницы в целом. Параметры страницы. Разрывы страниц. Стили оформления страниц. Рубрикация документа.
- 4. Оформление абзаца. Общие принципы набора текста. Форматирование. Отступы. Перевод на новую строку. Две колонки.
- 5. Оформление абзаца. Списки. Шрифты. Размеры шрифтов. Начертания. Семейства шрифтов. Смена шрифтов в тексте. Стандартные шрифты системы LaTeX.
- 6. Формирование таблиц. Плавающие таблицы. Основные принципы и команды построения таблиц. Объединение ячеек в строках и столбцах.
- 7. Набор формул. Набор математического текста. Нумерация формул. Ссылки на формулы. Многострочные формулы. Буквы других алфавитов. Размещение объектов друг над другом.
- 8. Счетчики. Вывод значения счетчика. Отношение подчинения. Стандартные счетчики. Организация автоматических ссылок.
- 9. Создание новых команд. Команды с аргументами.
- 10. Создание новых окружений. Новые окружения типа «теорема».
- 11. Создание оглавления средствами LaTeX. Добавление в оглавление собственных пунктов.
- 12. Создание предметного указателя. Программа makeindex. Изменение внешнего вида предметного указателя. Создание списка литературы.
- 13. Колонтитулы. Создание собственных колонтитулов. Управление стилем отображения страницы.
- 14. Создание собственных стилевых файлов. Бесконечно растяжимые интервалы. Вертикальные боксы. Горизонтальные боксы.
- 15. Подготовка списков литературы. Файл библиографии, его структура, виды библиографических источников.
- 16. Подготовка презентаций. Настройка стилей, элементы слайда. Добавление оверлеев.
- 17. Подготовка рисунков векторной графики.

**Разработчики:** 

 $\sim$ 

Рябец Леонид Владимирович, к.ф.-м.н., доцент, доцент кафедры алгебраических и информационных систем

Программа составлена в соответствии с требованиями ФГОС ВО по направлению подготовки 09.03.03 «Прикладная информатика» (уровень бакалавриата), утвержденный приказом Министерства образования и науки Российской Федерации от «19» сентября 2017 г. № 922, зарегистрированный в Минюсте России «12» октября 2017 г. № 48531 с изменениями и дополнениями от 26.11.2020 г., 8.02.2021 г.

Программа рассмотрена на заседании кафедры Алгебраических и информационных систем ИМИТ ИГУ «4» апреля 2023 г.

Протокол № 9 Зав. кафедрой\_\_\_\_\_\_\_\_\_\_\_\_\_\_\_\_\_\_\_\_\_ Пантелеев В.И.

*Настоящая программа, не может быть воспроизведена ни в какой форме без предварительного письменного разрешения кафедры-разработчика программы.*